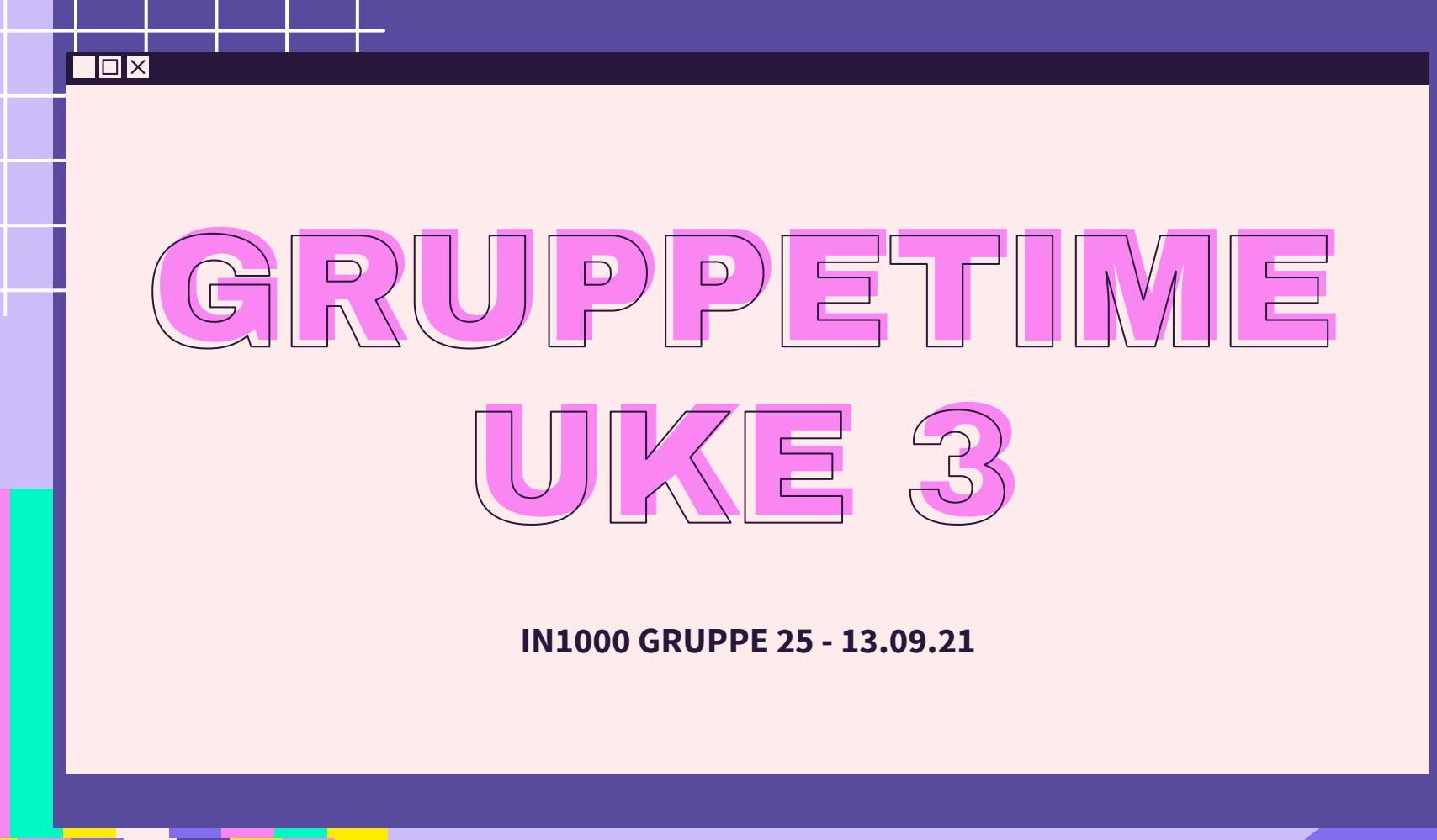

 $\bigtriangledown$ 

公

 $\sum$ 

 $\overleftrightarrow{\mathcal{L}}$ 

## PLAN FOR GRUPPETIMEN

Σነ

- Oblig 2 hvordan gikk det?
- [Objekter tilbyr tjenester](https://www.uio.no/studier/emner/matnat/ifi/IN1000/h20/modules/Week3/Main_modules/Objects_offer_services/index.html)
- Jobbe sammen på MetroRetro
- **Lister**
- Nøstede lister
- [Mengder](https://www.uio.no/studier/emner/matnat/ifi/IN1000/h20/modules/Week3/Main_modules/Sets/index.html)
- [Ordbøker](https://www.uio.no/studier/emner/matnat/ifi/IN1000/h20/modules/Week3/Main_modules/Dictionaries/index.html)

 $5^{\prime}$ 

## LÆRDOMMER FRA OBLIG 2

- Kodeflyt
	- Når programmet kjøres hvilken rekkefølge utføres kodelinjene i gitt x antagelse(r)?

 $\prec$  $\prec$ 

- Se på [Trix. 02.14](https://trix.ifi.uio.no/assignments/978)
- Kjører programmet?
	- Svaret kan være både ja og nei gitt forskjellige antagelser om hvordan programmet kjøres!
- Feilmeldinger
	- Se på [understanding error messages](https://www.uio.no/studier/emner/matnat/ifi/IN1000/h20/modules/Week2/Craftsmanship_modules/Understanding_error_messages/Understanding_error_messages.md)
- **Bruk prosedyrer for å forenkle kode!**
- Unngå laaange kommentarer → prøv å ikke overskrid hjelpestreken i Atom på høyre side

#### $\Box$  $\times$

# LÆRINGSMÅL [UKE 3](https://www.uio.no/studier/emner/matnat/ifi/IN1000/h21/ressurser-per-uke/uke03/index.html)

 $\Sigma$ 

- Vite om begrepet objekter, samt at objekter tilbyr tjenester
- Kunne bruke samlinger for å holde på mange verdier
- Kjenne til forskjellene mellom lister, mengder og ordbøker, samt være i stand til å benytte egnet type samling for et gitt formål

## OBJEKTER tilbyr tjenester

- Et objekt tilhører en klasse
	- en tekststreng er et **objekt** av klassen str
	- volvo kan være et objekt av klassen Bil vi kan lage våre egne klasser
- Gjennom **metoder** tilbyr objekter tjenester
	- en metode ligner på en funksjon/prosedyre men den er alltid knyttet til et objekt
	- kalle på en metode med dot-notasjon
		- streng.upper()

#### $\begin{matrix} 1 & 1 \ 1 & 1 \end{matrix}$ NOEN NYTTIGE METODER SOM STR TILBYR

hei = "heisann sveisANN!" hei.upper() # STORE BOKSTAVER hei.lower() # små bokstaver hei.count("n") # Teller forekomster hei.find("sveisANN") # Finds first index of occurance of value hei.replace("heisann", "hade" ) # Erstatter heisann med hade hei.title() # Gjør om til overskrift -> Heisann Sveisann

bare = " fjern BARE mellomrom foran og bak "  $bare. strip()$  # Fjerner blanklines foran og bak i strengen

frokost = "banan, yoghurt, pannekaker, bacon, cereal" print(frokost. split(", ")) # Splitter en streng til en liste på x

*Les om flere str metoder [her](https://www.w3schools.com/python/python_ref_string.asp)*

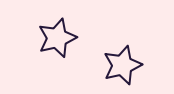

 $\Sigma$ 

## HVA SLAGS SAMLING?

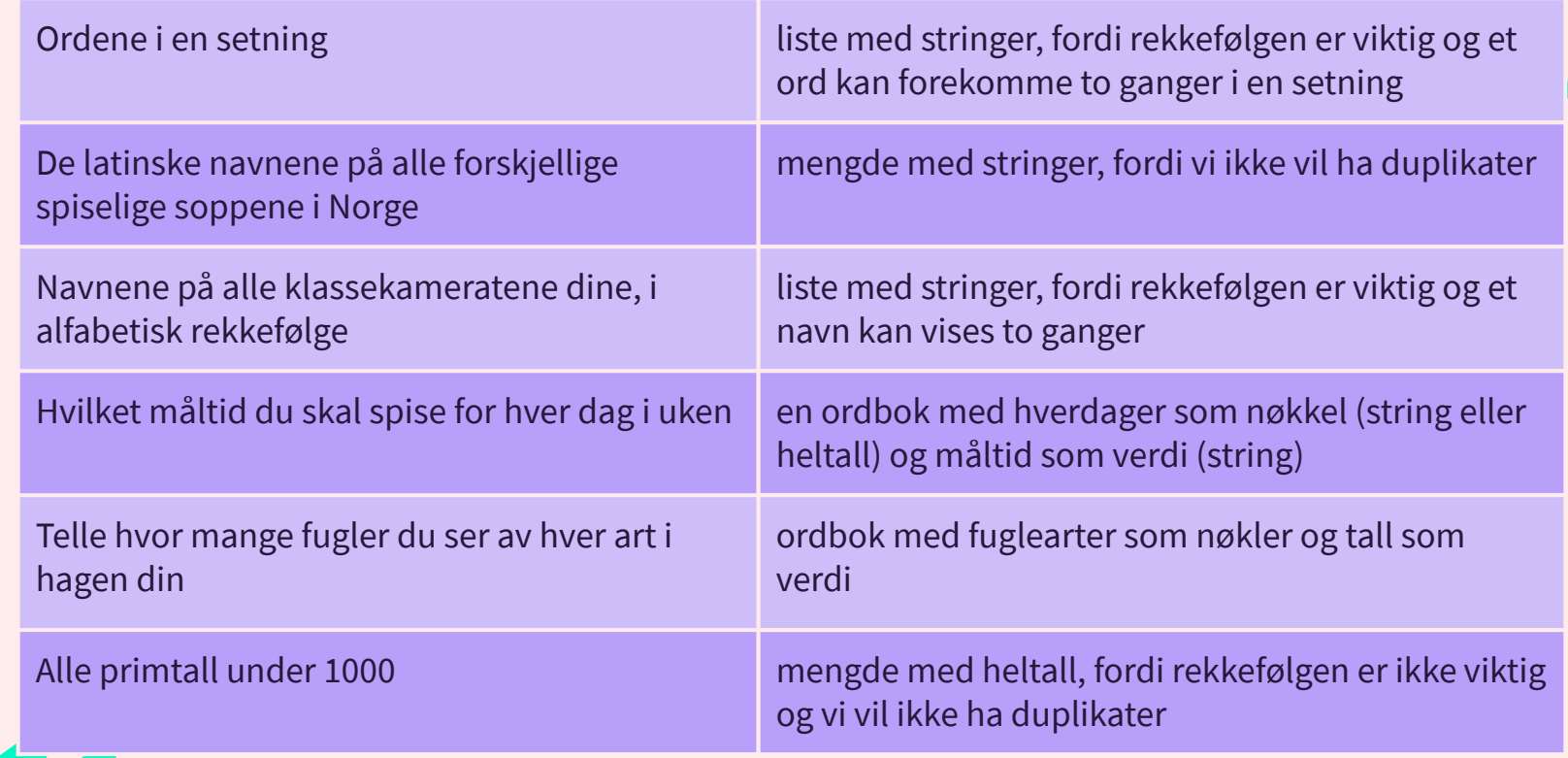

*Fra Trix oppgave [03.11](https://trix.ifi.uio.no/course/8?tags=lister%2Cuke3%2Cmengde) - les mer om lister, mengder og ordbøker [her](https://docs.python.org/3/tutorial/datastructures.html#dictionaries)*

## LISTER

- Lister har dynamisk størrelse
	- Dersom man legger til ett element blir listen en størrelse større, dersom man fjerner ett element blir listen en størrelse mindre.
- Man kan ha lister med forskjellige elementer:

\n- tall\_liste = 
$$
[2, 4, 6, 7]
$$
\n- navne\_liste =  $[$ " Anne", "Per", "Lisa"]
\n- misc\_liste =  $[$ "A", 1, 9.2, "dette er bare ett element i lista"]
\n- tom\_liste = []
\n

MetroRetro: <https://metroretro.io/board/LB0J6GFYJZQ4>

### 环 Oppgave 1: Hvor mange elementer?

 $\Sigma \rightarrow$ 

 $\Sigma$ 

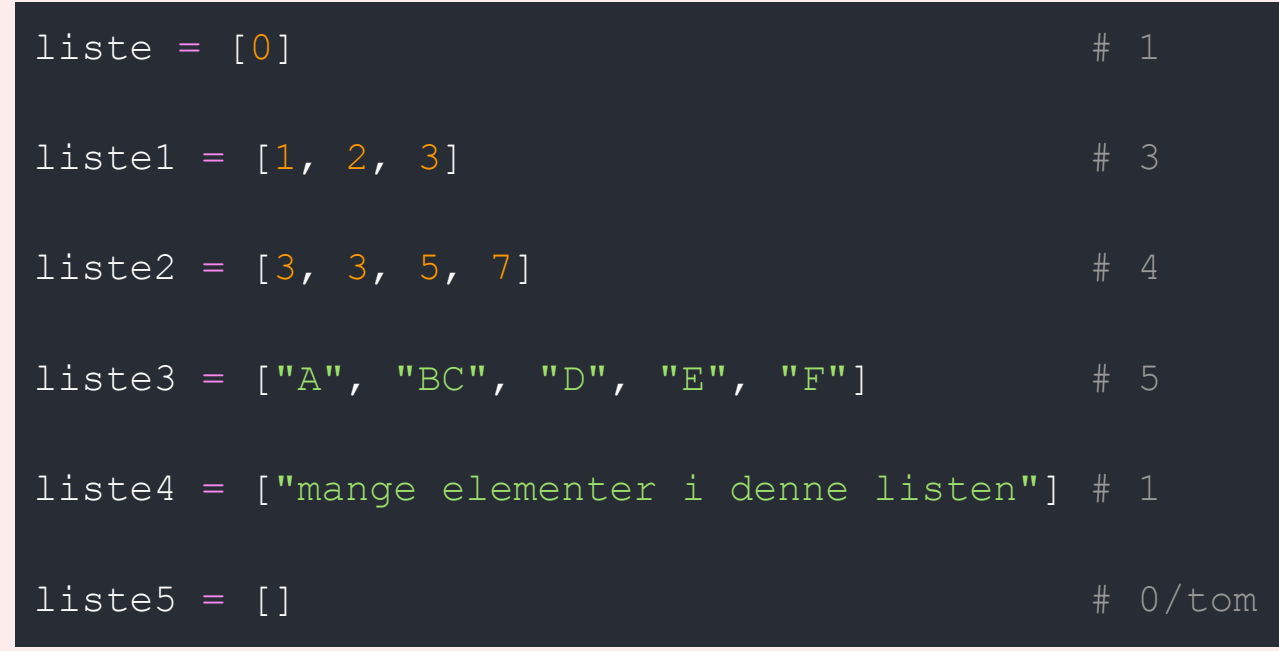

*Vi kan bruke len(liste) for å finne antall elementer i en liste.* 

## $\begin{picture}(220,20) \put(0,0){\line(1,0){155}} \put(15,0){\line(1,0){155}} \put(15,0){\line(1,0){155}} \put(15,0){\line(1,0){155}} \put(15,0){\line(1,0){155}} \put(15,0){\line(1,0){155}} \put(15,0){\line(1,0){155}} \put(15,0){\line(1,0){155}} \put(15,0){\line(1,0){155}} \put(15,0){\line(1,0){155}} \put(15,0){\line(1,0){155}}$  $\Sigma$

 $\sum$ 

### Oppgave 2: liste indeksering

```
# 2.1 Hva ligger på indeksene?
liste3[4] # "F"
liste1[0] # 1
liste4[1] # "mange elementer i denne listen"
liste3[5] # ingenting, er kun 5 elementer, på indeksene 0-4.
```
# 2.2 På hvilken indeks ligger liste2 $[2]$  #  $\leftarrow$  5 i liste2 liste3 $[1]$  #  $\leftarrow$  "BC" i liste3 listel $[0]$  #  $\leftarrow$  1 i listel liste3[3]  $\#$   $\leftarrow$  "E" i liste3

```
liste = [0]listel = [1, 2, 3]liste2 = [3, 3, 5, 7]liste3 = ['A", "BC", "D", "E","F"]
liste4 = [ "manqe elementer. " ]liste5 = []
```
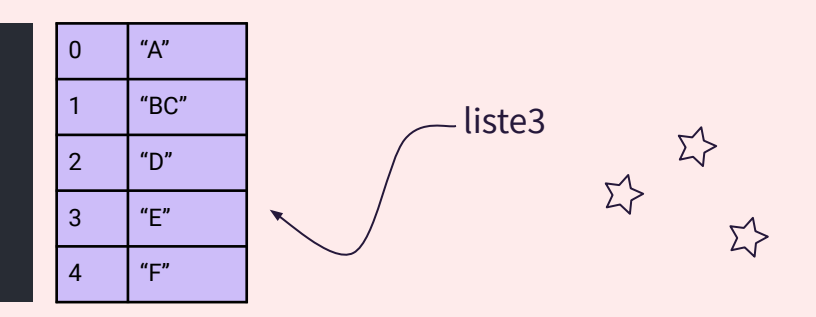

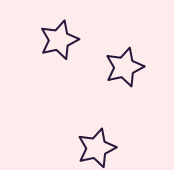

 $\sum_{i=1}^{n}$ 

### Oppgave 3: liste indeksering

 $\Sigma \succ$ 

 $\sum_{i=1}^{n}$ 

 $\Sigma$ 

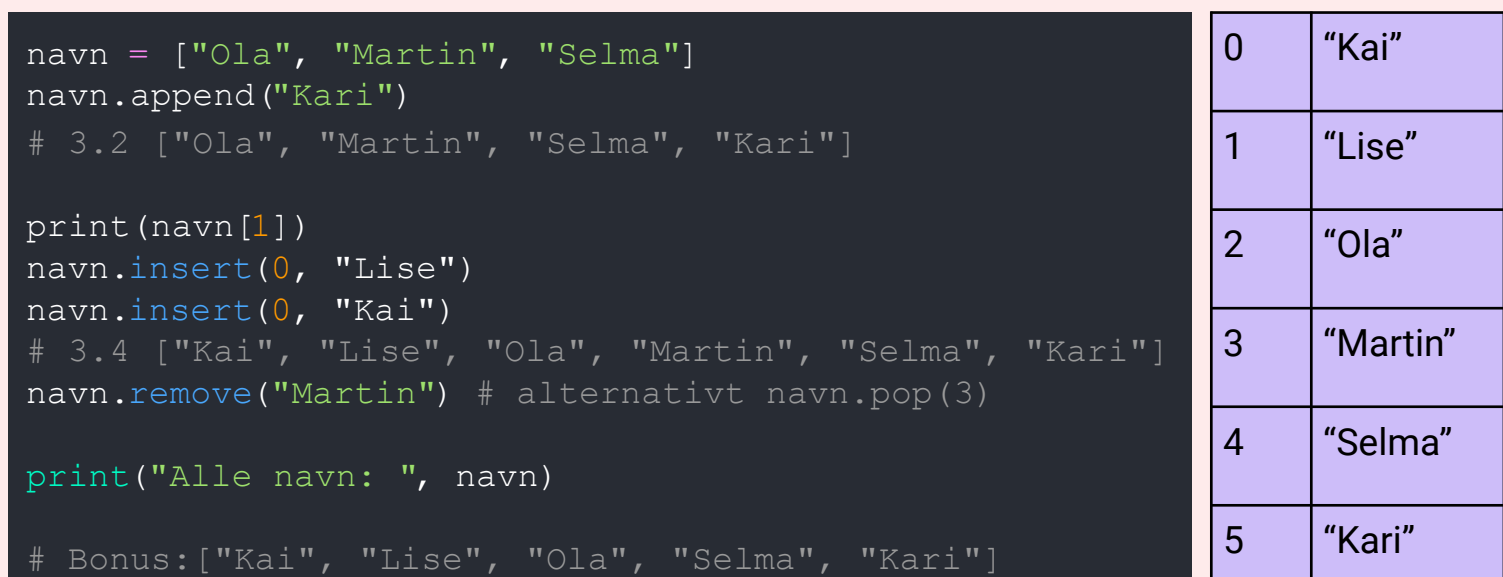

### $\begin{picture}(220,20) \put(0,0){\line(1,0){15}} \put(15,0){\line(1,0){15}} \put(15,0){\line(1,0){15}} \put(15,0){\line(1,0){15}} \put(15,0){\line(1,0){15}} \put(15,0){\line(1,0){15}} \put(15,0){\line(1,0){15}} \put(15,0){\line(1,0){15}} \put(15,0){\line(1,0){15}} \put(15,0){\line(1,0){15}} \put(15,0){\line(1,0){15}} \put(15,0){\line($ Operasjoner på lister  $\Sigma$

```
len(liste) # Gir lengden på listen
liste.insert(index, element) # Sette inn element på angitt index
liste.append(element) # Setter inn nytt element på slutten av 
listen
liste.remove(element) # Fjerne angitt element fra listen
liste.pop(index) # Fjerner (og returnerer) element på angitt indeks
liste.pop(-1) # Da slettes det siste elementet(!)
print("Liste: ", liste) # Skriver ut> Liste: 1, 2, 3
```
*Les om flere liste metoder [her](https://www.w3schools.com/python/python_ref_list.asp)*

## NØSTEDE LISTER

● Kan sees på som lister i lister

### *Koffert eksempel*

● Vi skal ha med oss toalettsaker, klær og en liten bag med diverse

```
toalettsaker = ["tannborste", "haarborste", "tannkrem"]
```

```
klaer = ["jakke", "bukse", "sokker", "undertoy"]
```
div = ["kamera", "lommebok", "pass", "mobillader"]

● For å samle alle småbaggene når vi skal på tur legger vi dem i en koffert:

```
koffert = [toalettsaker, klaer, div]
```
## 环

 $\Sigma$ 

 $\Sigma$ 

### Nøstede lister: koffert eksempel

Hvordan få tak i ett element? koffert[0][2]  $\rightarrow$  tannkrem koffert[2][1]  $\rightarrow$  lommebok koffert $[1][1] \rightarrow$  bukse koffert[2][0] → kamera koffert[0][0]  $\rightarrow$  tannborste

Hvordan henter man frem? "mobillader" → koffert[2][3] "sokker" → "haarborste" →

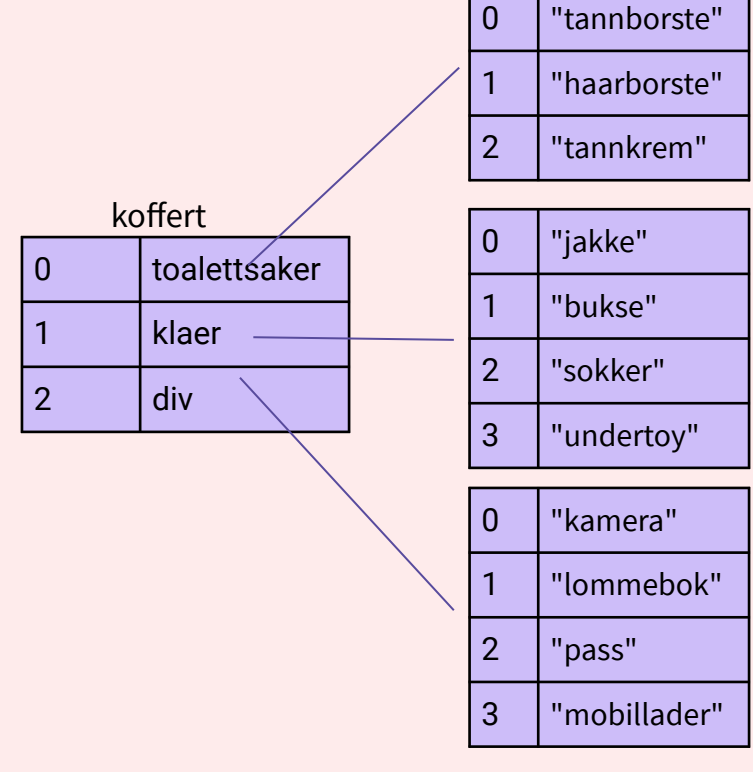

 $\sum$ 

Σ'>

## MENGDER

- Lages nesten likt som en liste. Syntaks:
	- mengde = {element, element2, element3, ….} navn = {"Kari", "Per", "Ola"}
- Mengder har ingen spesifikk rekkefølge på elementene, ingen indeksering.

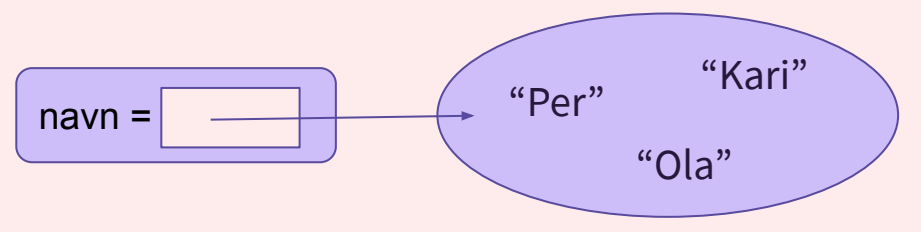

- Tom mengde lages slik: mengde = set()
	- IKKE mengde = {} *← fordi dette er en tom ordbok!*

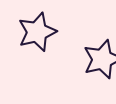

 $\Sigma$ 

## MENGDER VS. LISTER

**MENGDER/SET LISTER**

navn = {"Kari", "Per", "Ola"} navn2 = {"Per", "Ola", "Kari"}

if navn  $==$  navn $2:....$ 

evalueres til **sant** fordi begge inneholder de samme elementene, sett er uavhengig av rekkefølgen

Kan ikke ha duplikater Ingen spesifikk rekkefølge Kan ikke indekseres

navn = ["Kari", "Per", "Ola"] navn2 = ["Per", "Ola", "Kari"]

if navn  $==$  navn $2:....$ 

evalueres til **usant** selv om begge inneholder de samme elementene, så er de i ulik rekkefølge og dermed ikke like lister

Kan ha duplikater Spesifikk rekkefølge Kan indekseres

 $\Sigma$ 

 $\Sigma$ 

## $\begin{picture}(220,20) \put(0,0){\line(1,0){15}} \put(15,0){\line(1,0){15}} \put(15,0){\line(1,0){15}} \put(15,0){\line(1,0){15}} \put(15,0){\line(1,0){15}} \put(15,0){\line(1,0){15}} \put(15,0){\line(1,0){15}} \put(15,0){\line(1,0){15}} \put(15,0){\line(1,0){15}} \put(15,0){\line(1,0){15}} \put(15,0){\line(1,0){15}} \put(15,0){\line($ Operasjoner på mengder

#### mengde =  $set()$ mengde av liste = set(liste) mengde.add(element) # Legge til nytt element i mengden mengde.remove(element) # Elementet må være i mengden for å fjernes mengde.discard(element) # Fjerner element fra mengden uansett mengde.clear() # Fjerner alle elementer i mengden, gjør mengden tom len(mengde) # Finner antall elementer i mengden.

*Les om flere set metoder [her](https://www.w3schools.com/python/python_ref_set.asp)*

## ORDBØKER

- Er en beholder som holder på par av nøkler og verdier.
	- Hver nøkkel i ordboken er knyttet til én verdi.
- Syntaks:

ordbok = {nøkkel : verdi, nøkkel2 : verdi2, …..}

- kontakter = {"Kari" : 47543234, "Ola" : 76554532, "Martin" : 99543367}
- I stedet for å bruke indeksering som i lister, bruker man nøkkelen (i dette eksempelet navn) for å hente ut verdier.
	- print("Kari sitt telefonnummer er ", kontakter["Kari"])
- $tom\_ordbok = \{\}$

## 环环

 $\Sigma$ 

## Operasjoner på ordbøker

```
tom ordbok = {} { }
```

```
# Legge til nytt element i ordboken ELLER endre på 
eksisterende
ordbok[nokkel] = verdi
```

```
# Hvis "Per" finnes i ordboken vil verdien til Per endres
kontakter["Per"] = 45667990
```

```
# Fjerne nøkkelen og verdien
ordok.pop(nokkel)
```

```
Les om flere ordbok metoder her
```
kontakter.pop("Per")

$$
\begin{matrix} \sum \rangle \\ \sum \rangle \end{matrix}
$$

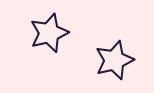

 $\Sigma$ 

## Oppgave 5: ordbøker

 $\Sigma$ 

Σ,

# 5.1 definerer ordboken brukere brukere = { "hanjo" : "Hanne Johansen" , "karsi" : "Kari Sirisen" , "olha" : "Ole Hansen"}

# 5.2 endrer navnet til karsi brukere["karsi"] = "Kari Marie Sirisen"

brukere["sirisoll"] = "Siri Sollerud"

print(brukere["hanjo"])

# 5.5 fjern Hanne Johansen fra ordboken pop ("hanjo

## $\Sigma$

## Oppgave 6: forbedre koden

```
def f1() :
     i = float(input("input"))
     print(i*i)
```

```
def f2() :
     i = input()print("velkommen til in1000 ", i)
```

```
def f3()print ( "Hei!"
f3()
f2()
```

```
f1()
```

```
Generelt dårlig funksjonsnavn og
variabelnavn, lite beskrivende
```

```
f1 kan vi kalle "multipliser"
```
- Gi bedre beskjed i terminalen til bruker om hva input skal være (ett tall)
- f2 kan vi kalle velkommen().
	- Endre variabelnavn i til navn
	- Gi bedre beskjed i terminalen til bruker om hva input skal være (et navn)
- f3 kan vi kalle hei():
	- Mange unødvendige mellomrom inni parantesen, disse syns ikke i utskriften uansett.

 $\overline{\mathbf{E}}$ 

 $\Sigma$ 

# KONTAKT

Σ<sup>1</sup>

 $\Sigma\hspace{-0.6mm}$ 

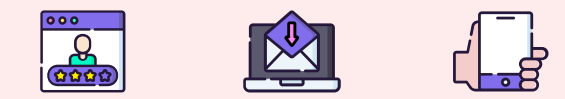

**...**

sirisoll@uio.no @sirisoll på Mattermost

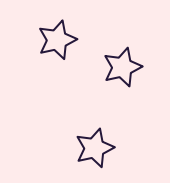

 $\overrightarrow{\Sigma}$ 

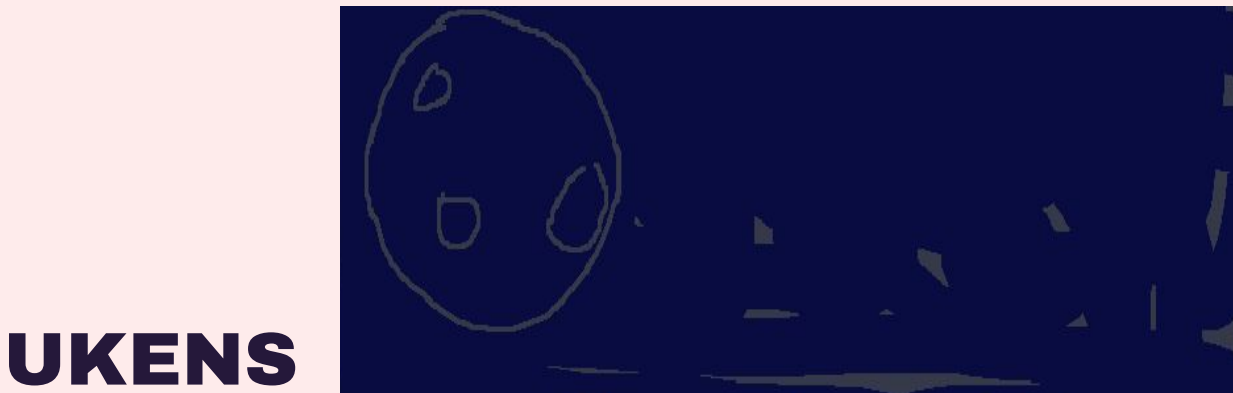

 $\Sigma$ 

 $\Sigma$ 

 $\Sigma$ 

 $55$ 

## MESTERVERK: "Cheese"

- Picasso pt. 137